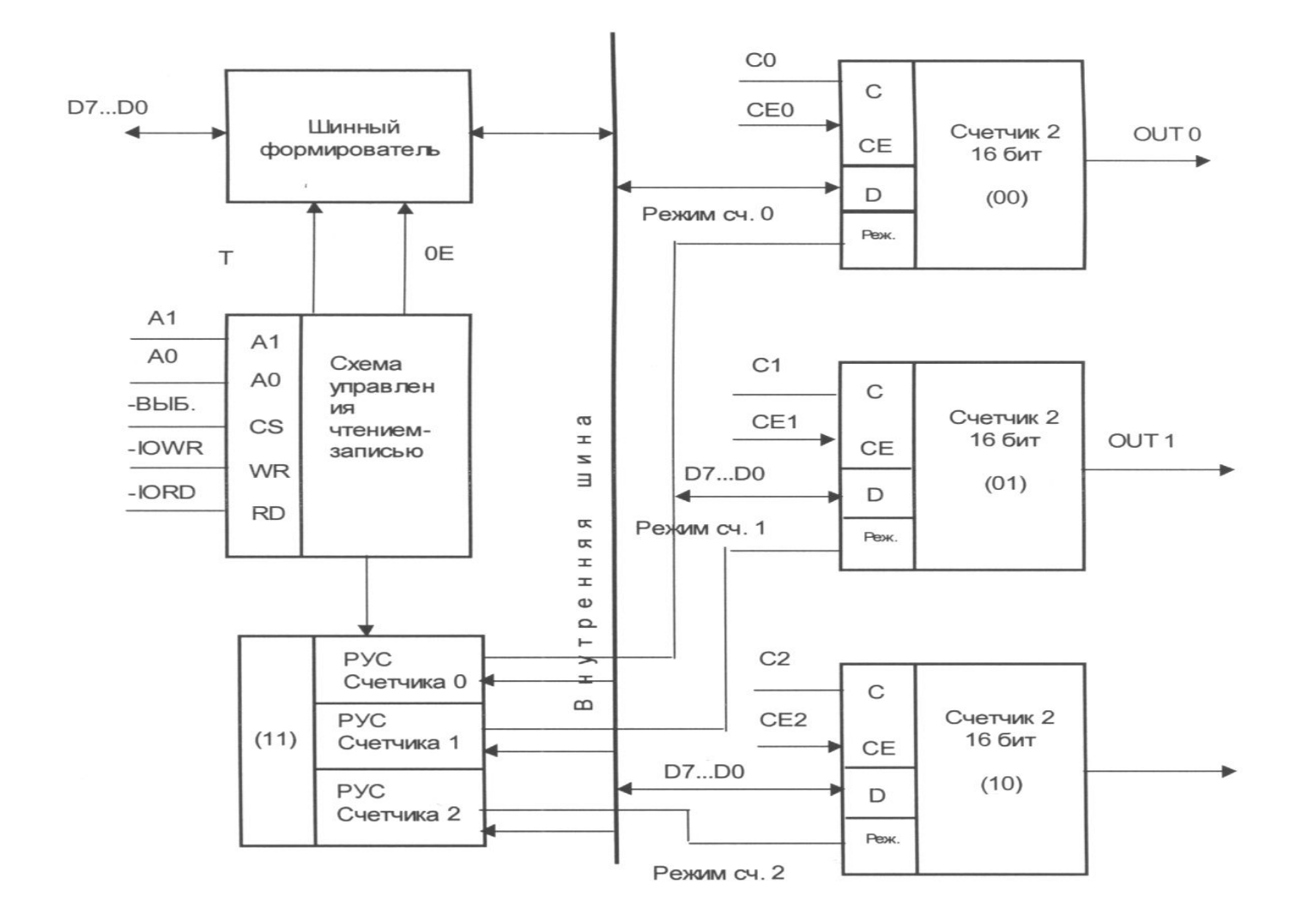

## Адреса таймера и их назначение

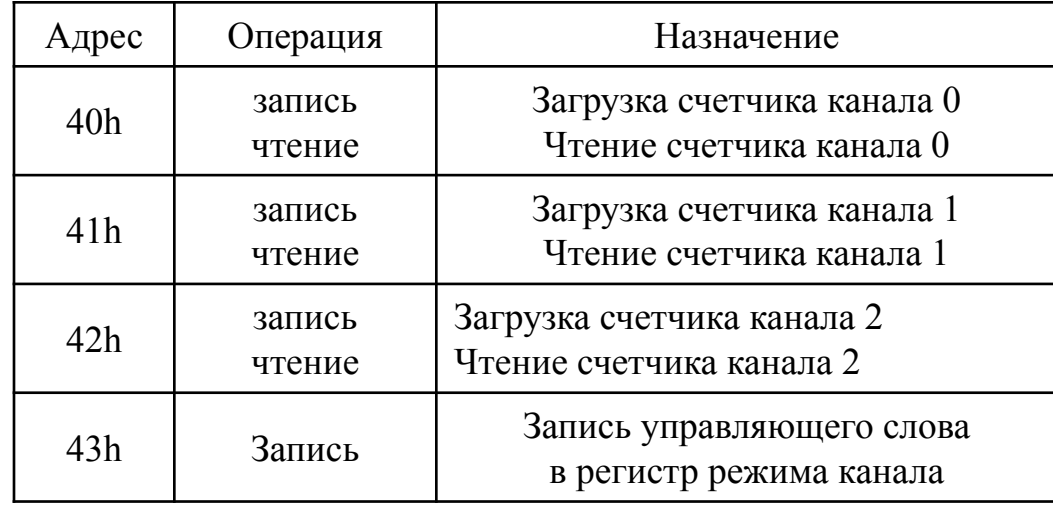

Управляющее слово имеет следующий формат:

D7 D6 D5 D4 D3 D2 D1 D0

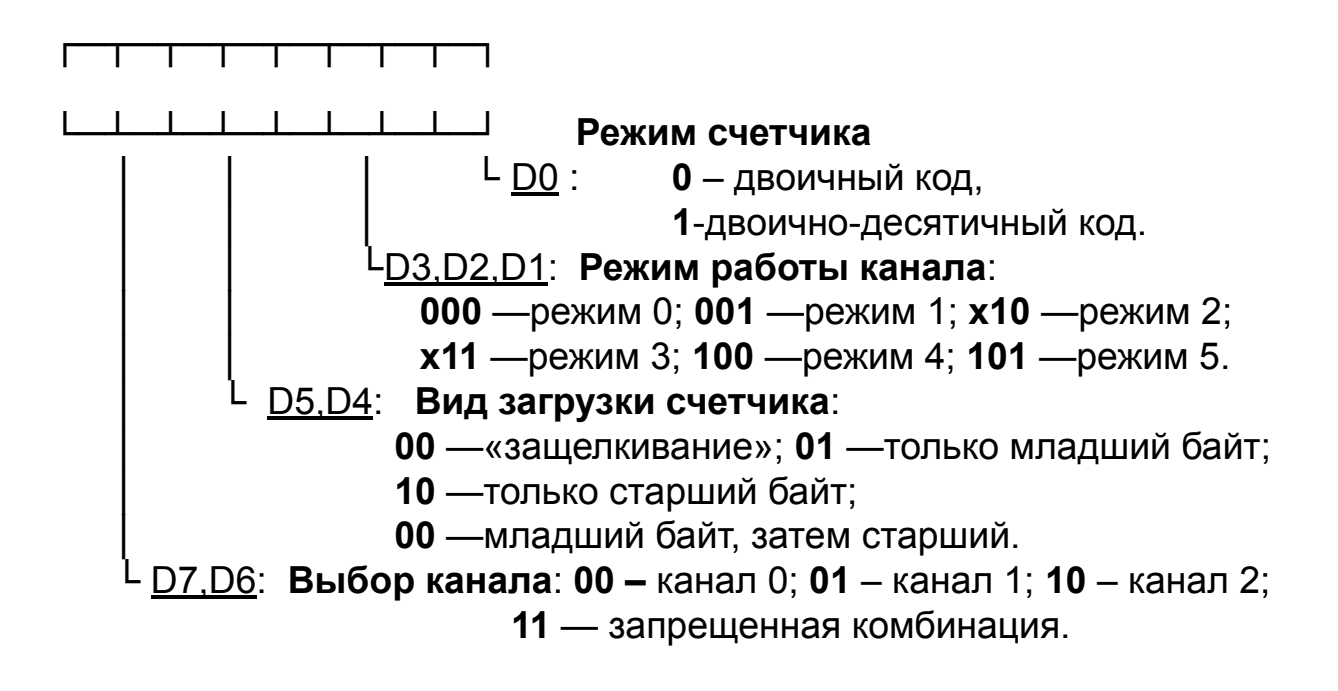

Существует два способа чтения текущего значения счетчика канала.

1) Чтение с остановом счетчика. Для обеспечения стабильных показаний необходимо приостановить работу канала либо подачей сигнала низкого уровня на вход CЕ (кроме режима 1), либо блокированием тактовых импульсов по входам С.

2) Чтение «на лету». Для считывания счетчика без остановки процесса счета используется посылка в порт 43h управляющего слова в режиме «защелкивания» (смотрите формат управляющего слова). Это управляющее слово фиксирует текущее значение счетчика, и можно считать его младший байт, а затем старший байт.

## В IBM PC каналы таймера имеют следующее

## назначение.

Назначение каналов таймера

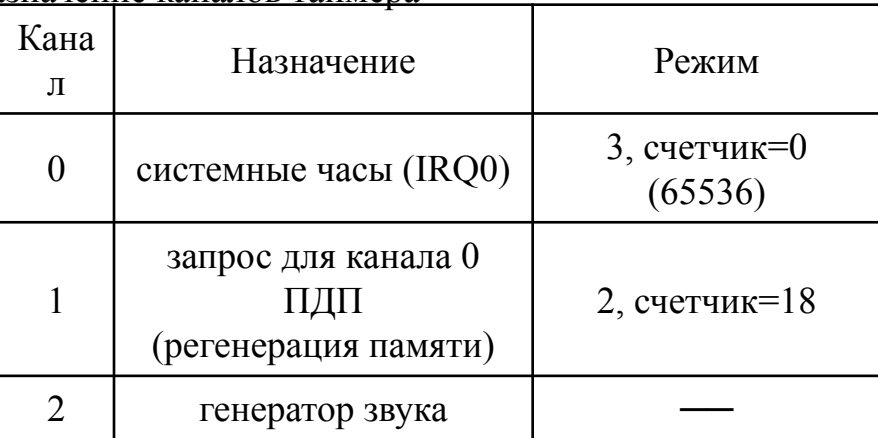

Тактовая частота каждого канала равна 1,19318 МГц, то есть каждый такт имеет длительность 0,84 мсек. Вход СЕ каналов 0 и 1 всегда имеют высокий уровень, поэтому счет на этих каналах разрешен всегда. Вход СЕ канала 2 управляется битом 0 порта PB интерфейса 8255 (адрес 61h). При начальной загрузке BIOS инициализирует канал 0 для работы в режиме 3 со счетчиком 0 (то есть 65536 декрементов на цикл счета). Поэтому частота системных часов равна 1,19 МГц/65536 =18.2 Гц и прерывание IRQ0, связанное с вектором Int 8, происходит 18,2 раз в секунду, т. е. каждые 55 мсек.

Канал 1 в ранних типах РС работает в режиме 2, осуществляя цикл регенерации ОЗУ, которая происходит каждые 18 мсек. Перепрограммировать его нельзя, т. к. это приведет к потере данных в ОЗУ. Таким образом, в руках пользователя остается только канал 2, который предназначен для генерации звука. Простейший способ генерации звука состоит в программировании канала 2 таймера так, чтобы он выдавал прямоугольный импульс заданной частоты, лежащий где-то в диапазоне: 80 Гц —15 КГц.

Для этого следует использовать режим 3 таймера с подходящим начальным значением счетчика. Если затем установить биты 0 и 1 порта РВ (адрес 61h), который уже настроен (при инизиализации РС) на вывод в режиме 0, то импульс с выхода OUT2 начнет поступать на вход звукового излучателя (бит 0 —это вход СЕ канала 2, разрешающий счет, а бит 1 —разрешение выдачи выхода OUT2 на вход звукового излучателя). Для выключения звука достаточно сбросить биты 0, 1 в РВ (адрес 61h). Значение счетчика 2‑го канала вычисляется по формуле n=1193181/ f=1234DDh/f (1193181 —тактовая частота таймера в Гц, f —требуемая частота звука).

Пример 1 – Составить подпрограмму генерации звука; значение частоты звучания в Гц находится в ВХ. Составляем подпрограмму: MOV AX,34DD ; Присвоить значение тактовой MOV DX,12 ; частоты на входе С паре: dx,ax:=1193181. CMP DX, BX ; Если <br/> <18Гц, то возврат, JNB M1 ; чтобы избежать далее переполнения. DIV BX ; Находится число : ax=(dx,ax)/bx MOV BX,AX ; —счетчика и сохраняется в ВХ. MOV AL, 0B ; Управляющее слово таймера: MOV DX,43 ; канал 2, режим 3, двоичный счет OUT DX, AL ; и вывод его в регистр режима. DEC DX ; Подготовить адрес счетчика канала 2 MOV AL,BL ; и вывести туда OUT DX,AL ; младший байт счетчика, MOV AL, BH
; а затем OUT DX,AL ; старший байт счетчика. IN AL,61 ; Установить биты 0, 1 порта РВ OR AL,03 ; —без изменения OUT 61,AL ; остальных бит порта В. M1: RET

Пример 2 - Составить подпрограмму выключения звука. Составляем: IN AL, 61; Сбрасываем биты 0, 1 порта PB AND AL, 03 ; без изменения OUT 61, AL; остальных бит порта В. **RET** 

Взаимодействие с клавиатурой в PC AT (101 клавиша) и выше базируется на микропроцессоре Intel-8042, который расположен на системной плате. Этот процессор обеспечивает синхронный последовательный интерфейс с клавиатурой и имеет со стороны системной шины два адреса (порта) выборки. Порт с адресом 60h:

а) Чтение: осуществляется ввод 7‑и разрядного скан-кода клавиши при ее нажатии и отжатии; дополнительный бит —старший (8‑й) бит, который передается вместе со скан-кодом, принимает состояние «0» при нажатии клавиши и состояние «1»— при ее отжатии. При поступлении скан-кода процессор 8042 выставляет сигнал INT, который подается на IRQ1 (вектор 09) ПКП.

б) Запись: осуществляется передача команды микропроцессорной системе клавиатуры (перечень команд приведен ниже в таблице 20). Порт 64h:

а) Чтение: осуществляется ввод слова состояния клавиатуры. Под это отведен всего один разряд D1 (BUSY). Если D1=1, то клавиатура занята. б) Запись: Осуществляется передача команды процессору 8042 (перечень команд приведен в таблице 22).

## Система команд управления клавиатурой (порт 61h)

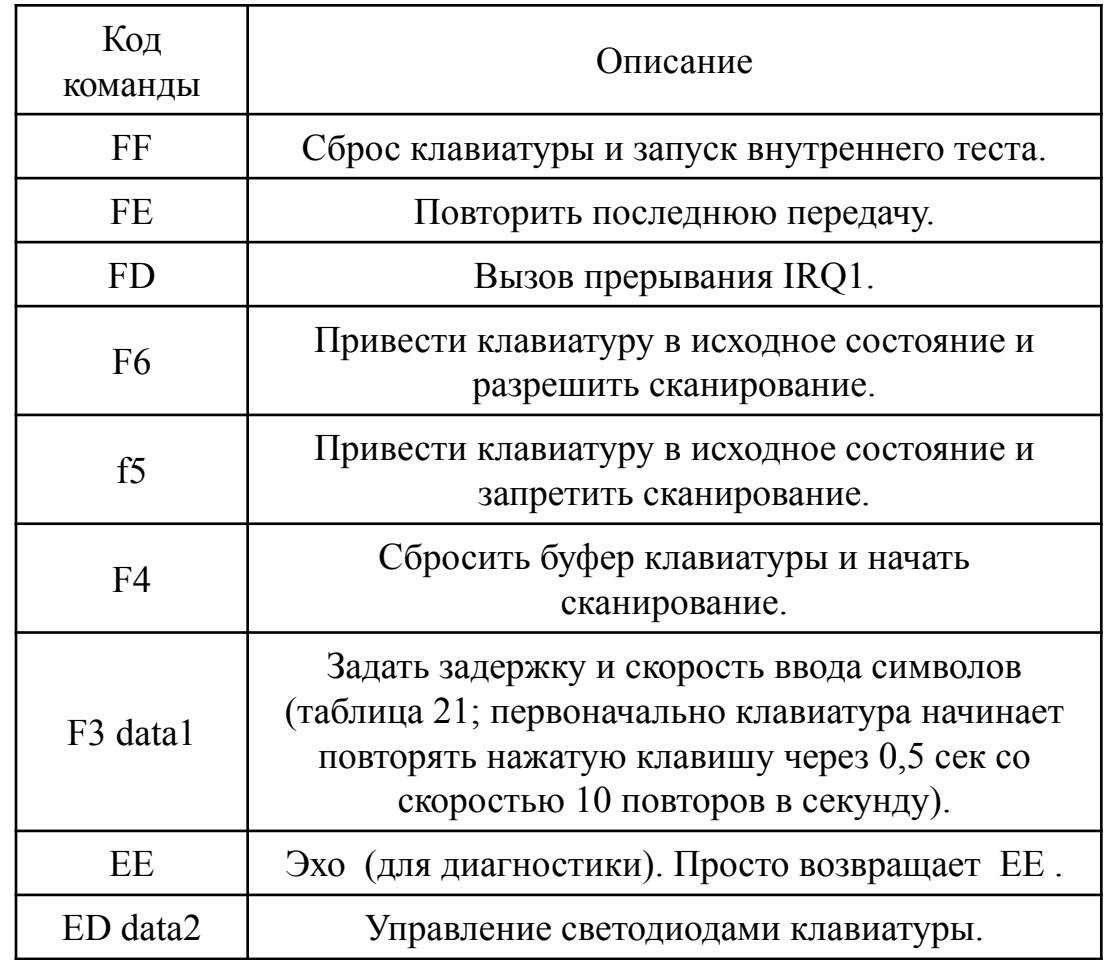

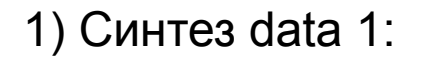

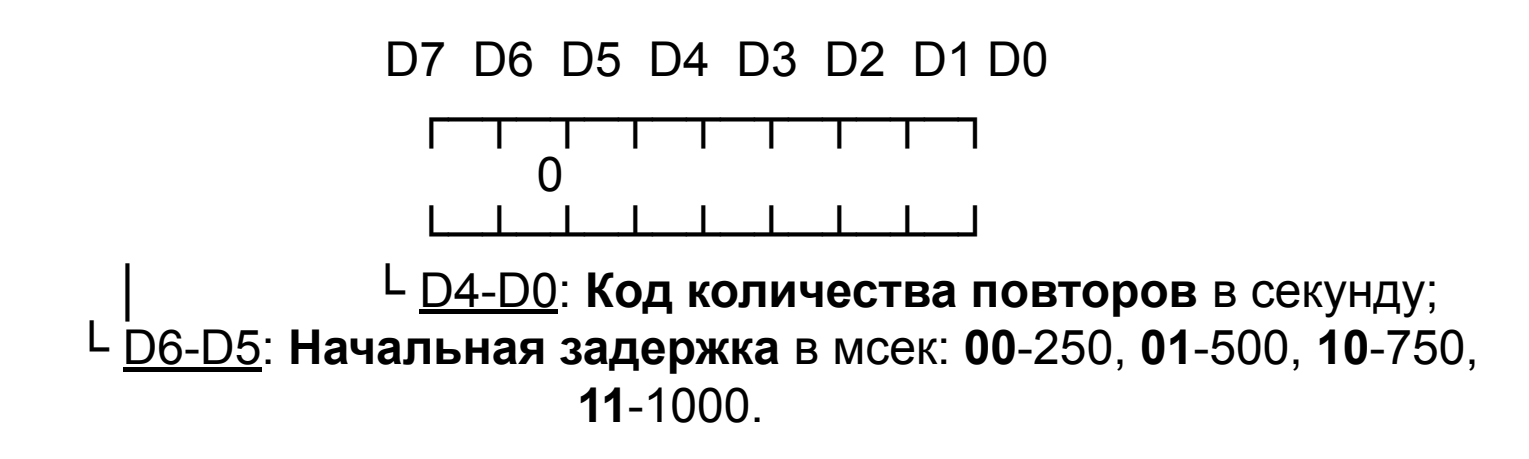

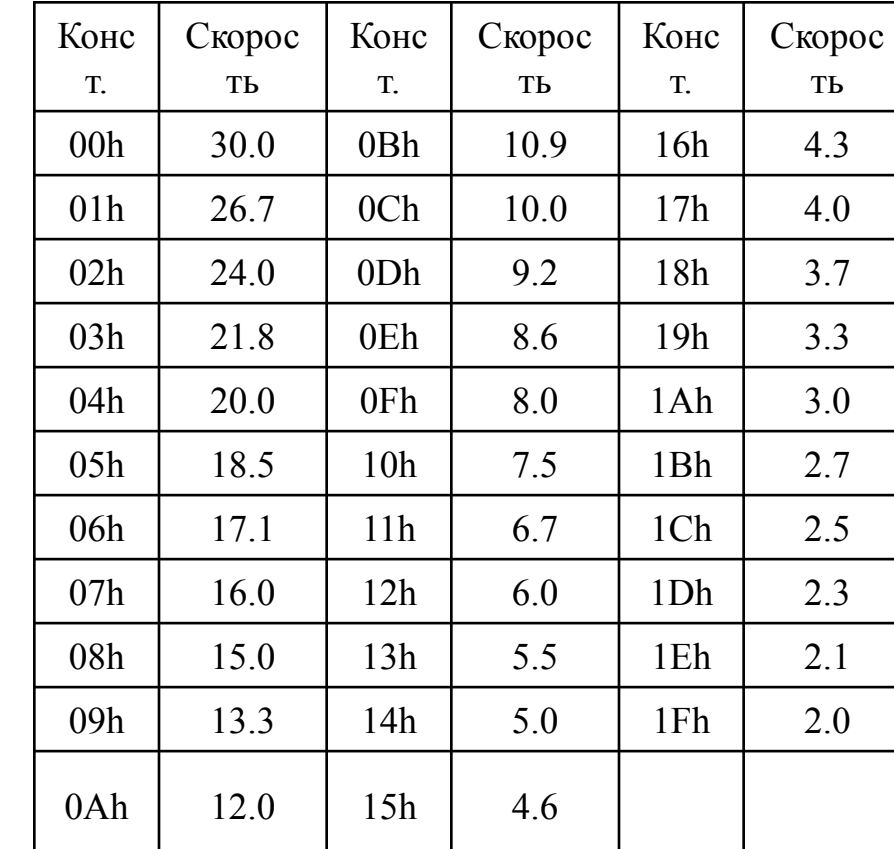

Таблица кодирования повторов

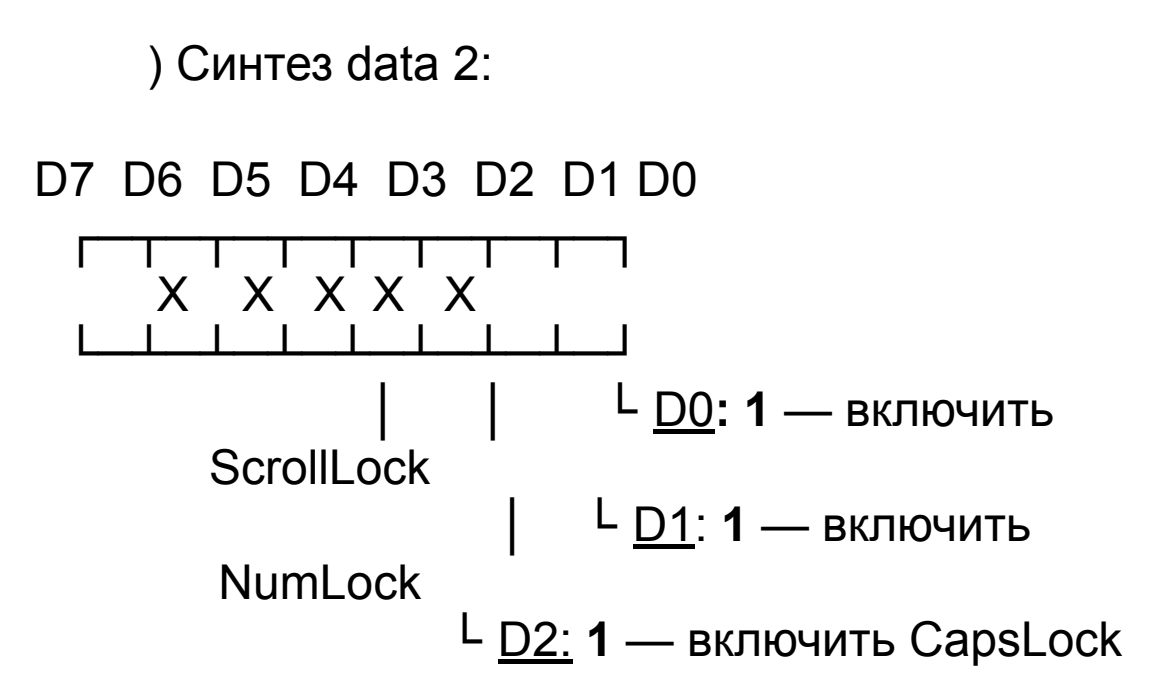

Команды управления Intel-8042 (порт 64h)

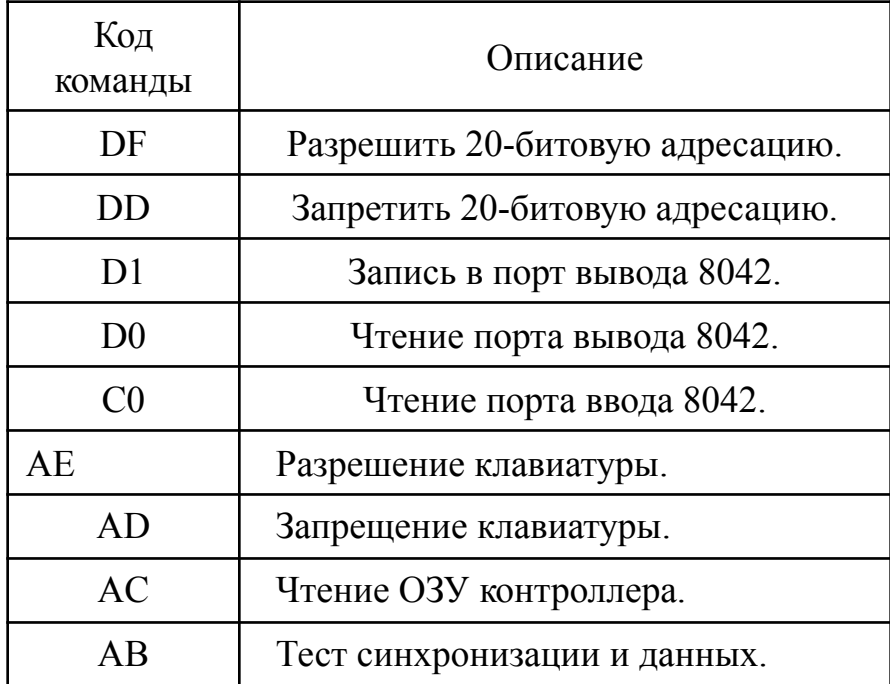

Пример 1 —Включить индикатор Lock». Используя синтез data 2, составляем следующую подпрограмму: CLI ; Запретить прерывания (из-за клавиатуры). CALL WAIT ; Готова ли клавиатура? MOV AL,ED ; Выдать команду управления OUT 60,AL ; индикаторами. CALL WAIT ; Готова ли клавиатура? MOV AL,02 ; Если готова, то выставить второй OUT 60,AL ; байт команды: включение Num Lock (D1=1). STI **STI** ; Снять запрет с прерываний RET ; и выйти. WAIT: IN AL,64 ; Подпрограмма опроса готовности клавиа-TEST AL,02 ; туры: ввести слово состояния и проверить: D1=0 JNZ WAIT ; если не ноль, то снова его чтение. RFT

Пример 2 —Составить подпрограмму настройки клавиатуры на максимальную скорость передачи повторения скан-кода нажатой клавиши и начальную задержку 0,5 секунд между моментом пердачи первого скан-кода и ее повтора. Используя синтез data 2, получим значение второго байта команды: 20. Составляем подпрограмму: CLI ; Запретить прерывания (из-за клавиатуры). CALL WAIT ; Готова ли клавиатура? MOV AL,F3 ; Выдать команду задержки и скорости OUT 60,AL ; вывода скан-кодов. CALL WAIT ; Готова ли клавиатура? MOV AL,20 ; Если готова, то выставить второй OUT 60,AL ; байт команды 20. STI ; Снять запрет с прерываний RET ; и выйти. WAIT:IN AL,64 ; Подпрограмма опроса готовности клавиа- TEST AL,02 ; туры: ввести слово состояния и проверить: D1=0 JNZ WAIT ; если не ноль, то снова его чтение. RFT